# **apostas online - 2024/08/13 Notícias de Inteligência ! (pdf)**

**Autor: symphonyinn.com Palavras-chave: apostas online**

#### **Resumo:**

**apostas online : Bem-vindo ao mundo eletrizante de symphonyinn.com! Registre-se agora e ganhe um bônus emocionante para começar a ganhar!** 

As apostas de futebol on line são cada vez mais populares entre os brasileiros, já que é uma forma emocionante de engajar-se no esporte que amamos enquanto ter a oportunidade de ganhar algum dinheiro extra. Neste artigo, vamos cobrir tudo o que você precisa saber sobre apostas de futebol on line, incluindo os pros e os contras, como fazer **apostas online** primeira aposta e, à última, como tornar essa atividade mais segura.

O que são apostas de futebol on line?

As apostas de futebol on line se referem à prática de prever o resultado de um jogo de futebol e colocar dinheiro neles. Existem muitas casas de apostas online disponíveis para os apostadores brasileiros, facilitando o uso das plataformas de apostas esportivas. Nome

**URL** 

**conteúdo:**

# **apostas online**

# **apostas online**

O mercado de "Ambos Marcam" é uma opção interessante para aposta em **apostas online** futebol e outros esportes. Neste artigo, você vai aprender o que considerar ao fazer este tipo de aposta, o significado da expressão e como fazer uma aposta "Ambos Marcam" no site de apostas Bet365.

#### **apostas online**

Em uma aposta "Ambos Marcam", você está acreditando que ambos os times vão marcar pelo menos um gol. Logo, a diferença de Placar não influencia no resultado. Apenas importa que os dois times fazem ao menos um gol cada.

## **O que significa "Ambos Marcam"?**

Um "ambos marcam" ou "ambas as equipes para marcar" significa que as duas equipes devem marcar gol durante uma partida de futebol. Para vencer, precisamos que ambos os times marquem ao menos um gol no tempo regulamentar ou acréscimos.

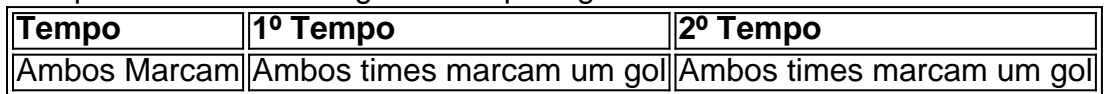

## **Como Fazer uma Aposta "Ambos Marcam" no Bet365?**

Para fazer uma "Aposta Ambos Marcam" no site Bet365, siga as instruções abaixo:

- 1. Entre no site Bet365
- 2. Cadastre-se ou faça o login em **apostas online apostas online** conta
- 3. Escolha o jogo no qual deseja fazer a aposta
- 4. No mercado "Resultado Final", selecione a opção "Ambos Marcar Sim"
- 5. Insira o valor desejado em **apostas online** "Aposta" e clique em **apostas online** "Colocar Aposta"

#### **Conclusão**

Fazer uma aposta "Ambos Marcam" é uma opção interessante para os amantes de apostas desportivas. Para ter sucesso neste tipo de aposta, é importante entender o significado da expressão, o que significa "vencer" e como fazer uma aposta no site Bet365.

### **Perguntas Frequentes**

O que é "Ambos Marcam"?

É uma opção de aposta onde ambos os times devem fazer um gol.

- O que significa "Ambos Marcam No"?
	- É uma opção de aposta onde os dois times não podem marcar gol no mesmo jogo.
- O que é "1 Vencedor do Jogo"?

Você está apostando na vitória da casa, um possível empate ou na vitória do visitante no final do tempo regulamentar, sem contar os acréscimos.

O que é a "Aposta - 12"?

É uma aposta com 3 um resultados previsíveis: Vitória da

### **Informações do documento:**

Autor: symphonyinn.com Assunto: apostas online Palavras-chave: **apostas online - 2024/08/13 Notícias de Inteligência ! (pdf)** Data de lançamento de: 2024-08-13

#### **Referências Bibliográficas:**

- 1. [7games app](/7games-app-2024-08-13-id-1641.pdf)
- 2. <u>[casino 365](/br/casino-365-2024-08-13-id-17598.pdf)</u>
- 3. [jogo aberto sportingbet](/jogo-aberto-sporting-bet--2024-08-13-id-30653.shtml)
- 4. <u>[b2xbet bônus como funciona](https://www.dimen.com.br/portal/post/b2x-bet--b�nus-como-funciona-2024-08-13-id-7110.html)</u>